*«Безопасность детей в Сети Интернет. Родители и дети – вместе в Интернете»***.** 

Родительское собрание

Автор: Захарова Е.А ГБОУ ООШ с. Купино

### **Статистические данные по проблеме:**

- **около 50% детей выходят в Сеть без контроля взрослых.**
- **9% детей иногда посещают порносайты, еще 9% делают это регулярно.**
- **38% детей, просматривают страницы о насилии.**
- **16% детей просматривают страницы с расистским содержимым .**
- **25% пятилетних детей активно используют Интернет.**
- **14,5% детей назначали встречи с незнакомцами через Интернет, 10% из них ходили на встречи в одиночку, а 7% никому не сообщили, что с кем–то встречаются.**

# *Подростки 10-17 лет в Интернете*

- Пользуются электронной почтой,
- Службами мгновенного обмена сообщениями (ISQ),
- Активно общаются в соц.сетях.
- Девчонки предпочитают общаться в чатах, при этом они гораздо более чувствительны к сексуальным домогательствам в Интернет.
- Мальчишкам больше по нраву грубый юмор, азартные игры, картинки «для взрослых».
	- Активно используют поисковые машины, • Скачивают музыку, фильмы, картинки, фото.

## *Угрозы, подстерегающие ребенка в Глобальной сети*

- ❖ сайты, посвященные продаже контрабандных товаров или другой незаконной деятельности,
- ❖сайты, размещающие изображения порнографического или иного неприемлемого сексуального контекста, к которым дети могут легко получить доступ;
- ❖сайты с рекламой табака и алкоголя;

❖сайты, посвященные изготовлению взрывчатых веществ;

❖сайты, пропагандирующие наркотики;

❖ сайты, позволяющие детям принимать участие в азартных играх он-лайн.

**ИНФОРМАЦИОННАЯ БЕЗОПАСНОСТЬ** – это ЗАЩИТА КОНФИДЕНЦИОНАЛЬНОСТИ, ЦЕЛОСТНОСТИ И ДОСТУПНОСТИ ИНФОРМАЦИИ

#### **Как защитить ребенка от нежелательного контекста в Интернете**

- приучите ребенка советоваться со взрослыми и немедленно сообщать о появлении нежелательной информации подобного рода;
- объясните детям, что далеко не все, что они могут прочесть или увидеть в Интернете – правда;
- старайтесь спрашивать ребенка об увиденном в Интернете.

#### **Использование Интернета является безопасным, если выполняются ТРИ ОСНОВНЫЕ ПРАВИЛА Защитите свой компьютер 1**

- **Регулярно обновляйте операционную систему.**
- **Используйте антивирусную программу (Касперский, D.Web…)**
- **Создавайте резервные копии важных файлов.**
- **Будьте осторожны при загрузке содержимого.**

#### **Помните!**

**После публикации информации в Интернете ее больше невозможно будет контролировать и удалять каждую ее копию.** 

### **Защитите себя в Интернете ТРИ ОСНОВНЫЕ ПРАВИЛА**

**Помните! В Интернете не вся информация надежна и не все пользователи откровенны.** 

**2**

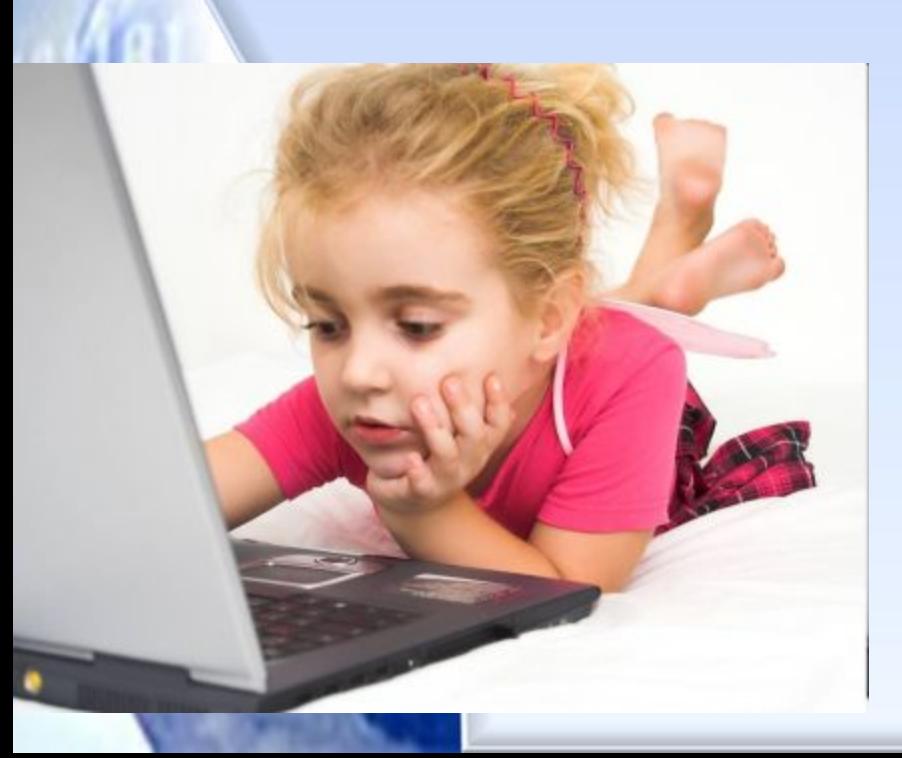

- **Думайте о том, с кем разговариваете.**
- **Никогда не разглашайте в Интернете личную информацию, за исключением людей, которым вы доверяете. При запросе предоставления личной информации на вебсайте всегда просматривайте разделы «Условия использования» или «Политика защиты конфиденциальной информации», чтобы убедиться в предоставлении оператором веб-сайта сведений о целях использования получаемой информации и ее передаче другим лицам.**
- **Всегда удостоверяйтесь в том, что вам известно, кому предоставляется информация, и вы понимаете, в каких целях она будет использоваться.**

### **Думай о других ТРИ ОСНОВНЫЕ ПРАВИЛА**

#### **пользователях**

**Помните! Неразрешенное использование материала может привести к административному взысканию в судебном порядке, а также иметь прочие правовые последствия.** 

**3**

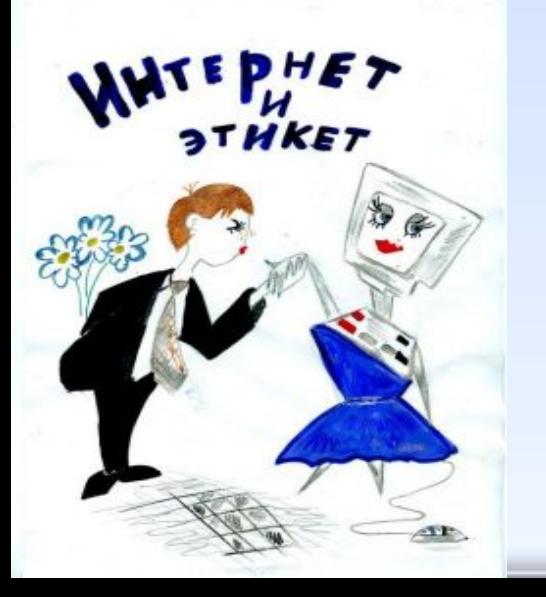

- **Закону необходимо подчиняться даже в Интернете.** 
	- **При работе в Интернете будь вежлив с другими пользователями Сети.**
	- **Имена друзей, знакомых, их фотографии и другая личная информация не может публиковаться на вебсайте без их согласия или согласия их родителей.**
- **Разрешается копирование материала из Интернета для личного использования, но присвоение авторства этого материала запрещено.**
- **Передача и использование незаконных материалов (например, пиратские копии фильмов или музыкальных произведений, программное обеспечение с надорванными защитными кодами и т.д.) является противозаконным.**
- **Копирование программного обеспечения или баз данных, для которых требуется лицензия, запрещено даже в целях личного использования.**

### **! ДОПОЛНИТЕЛЬНЫЕ ПРАВИЛА**

#### **Закрывайте сомнительные всплывающие окна!**

**Всплывающие окна — это небольшие окна с содержимым, побуждающим к переходу по ссылке. При отображении такого окна самым безопасным способом его закрытия является нажатие значка X (обычно располагается в правом верхнем углу). Невозможно знать наверняка, какое действие последует после нажатия кнопки «Нет».**

#### **Остерегайтесь мошенничества!**

**В Интернете легко скрыть свою личность. Рекомендуется проверять личность человека, с которым происходит общение (например, в дискуссионных группах).**

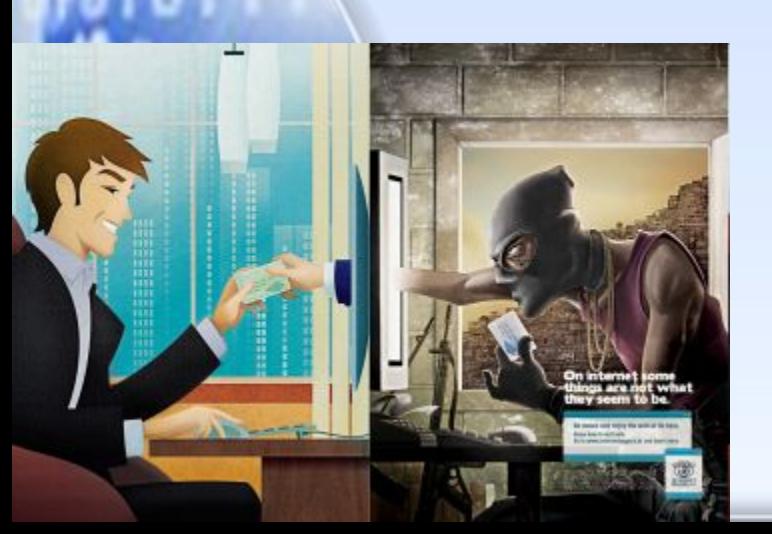

#### **Помните!**

**Большая часть материалов, доступных в Интернете, является непригодной для несовершеннолетних.** 

# **Интернет является общественным**

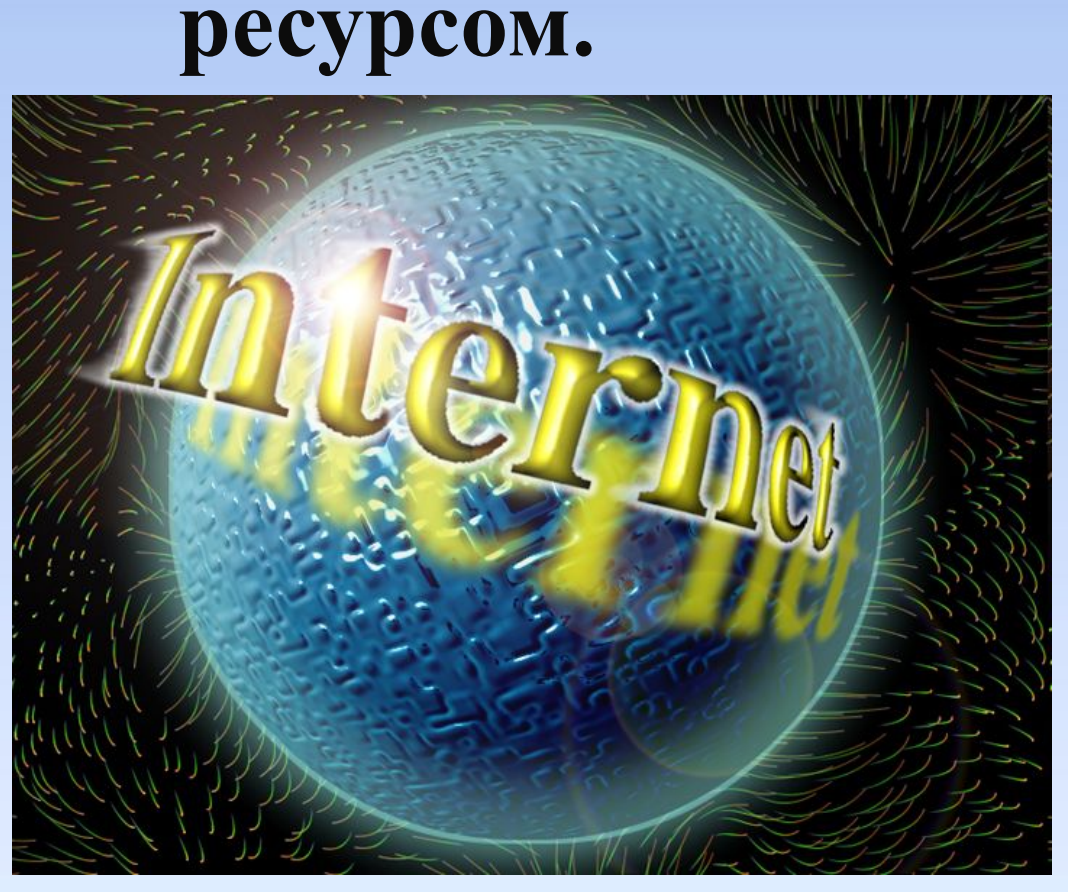

**В Интернете необходимо следовать основным правилам так же, как правилам дорожного движения при вождении.** 

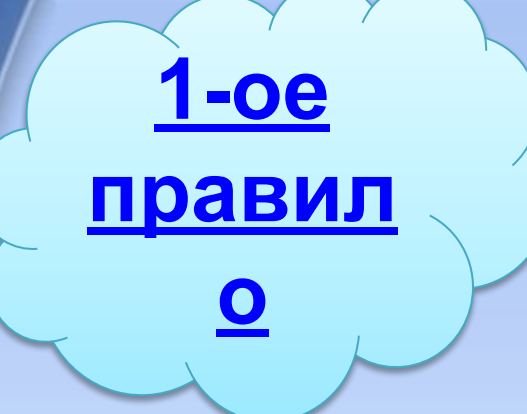

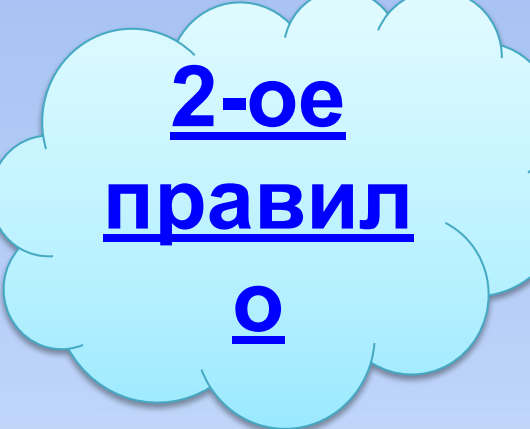

## **Рекомендации для родителей по организации безопасной работы в Интернет**

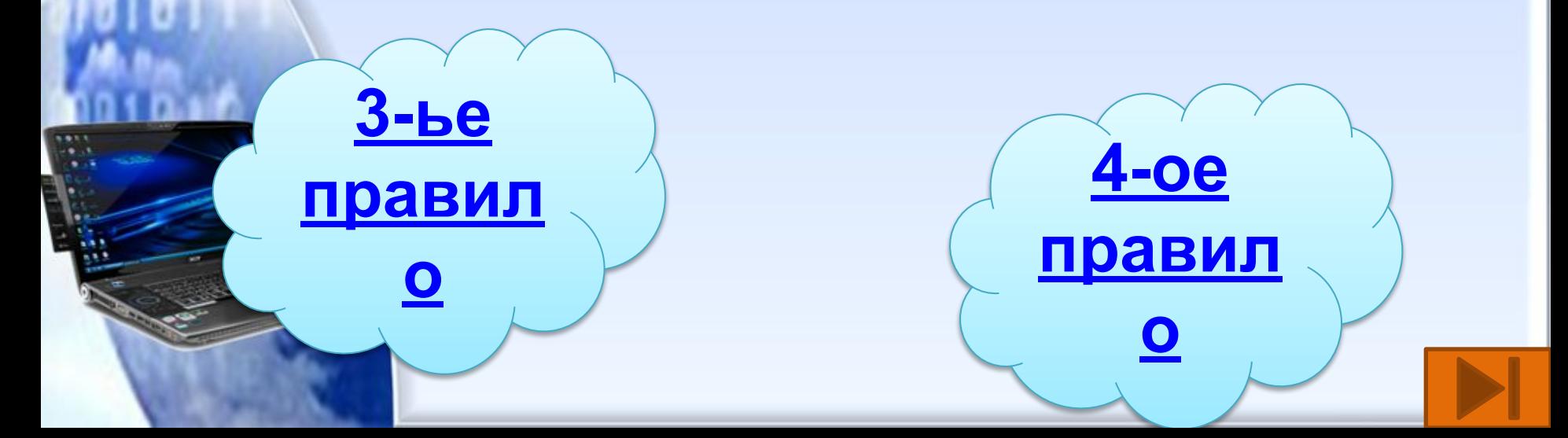

**Внимательно относитесь к действиям ваших детей в «мировой паутине»:** 

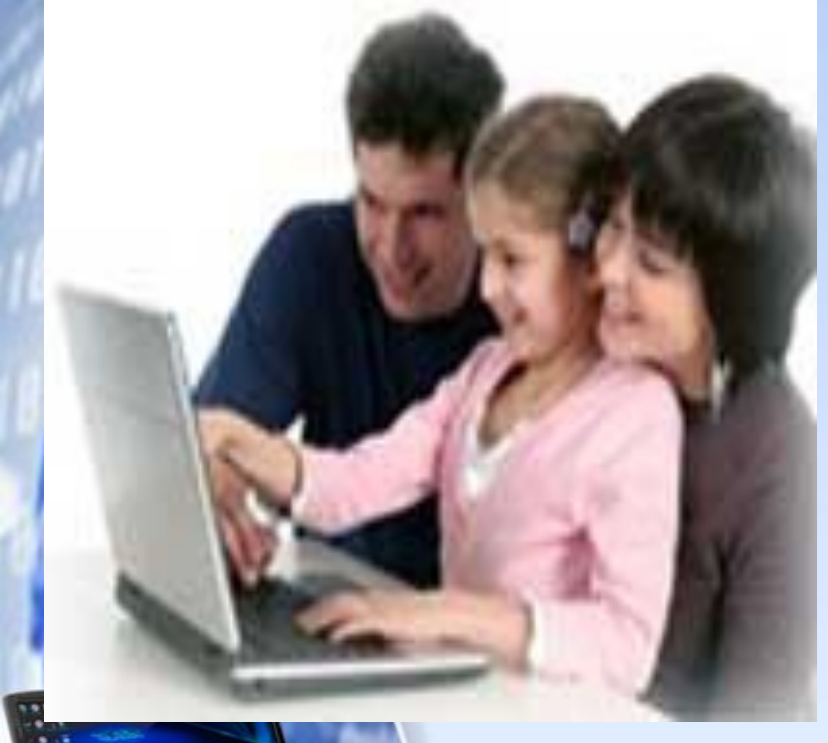

**• Не отправляйте детей в «свободное плавание» по Интернету. • Старайтесь активно участвовать в общении ребенка с Интернет, особенно на этапе освоения.** 

**Информируйте ребенка о возможностях и опасностях, которые несет в себе сеть:** 

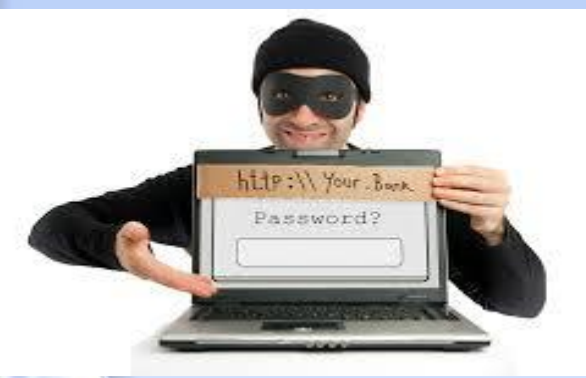

**встречаются и «хорошие», и «плохие» люди. • Научите ребенка внимательно относиться к скачиванию платной информации и получению платных услуг из Интернета, особенно путём отправки sms, – во избежание** 

**• Объясните ребенку, что в** 

**Интернете как в жизни** 

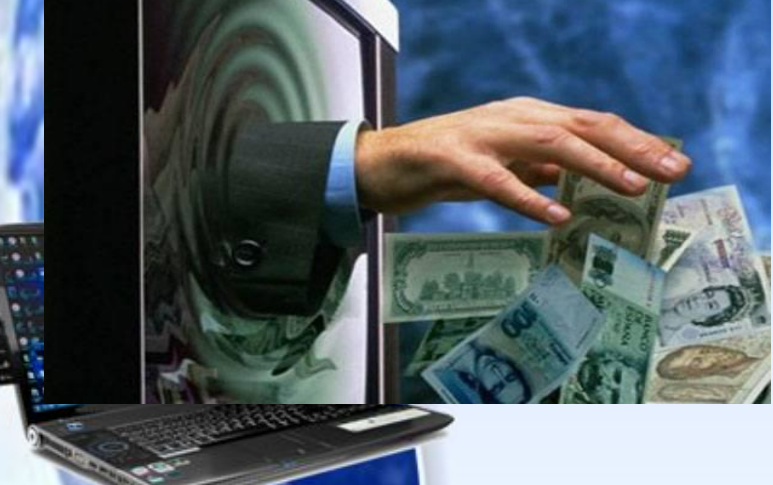

**потери денег.** 

# **Выберите удобную форму контроля пребывания вашего ребенка в Сети:**

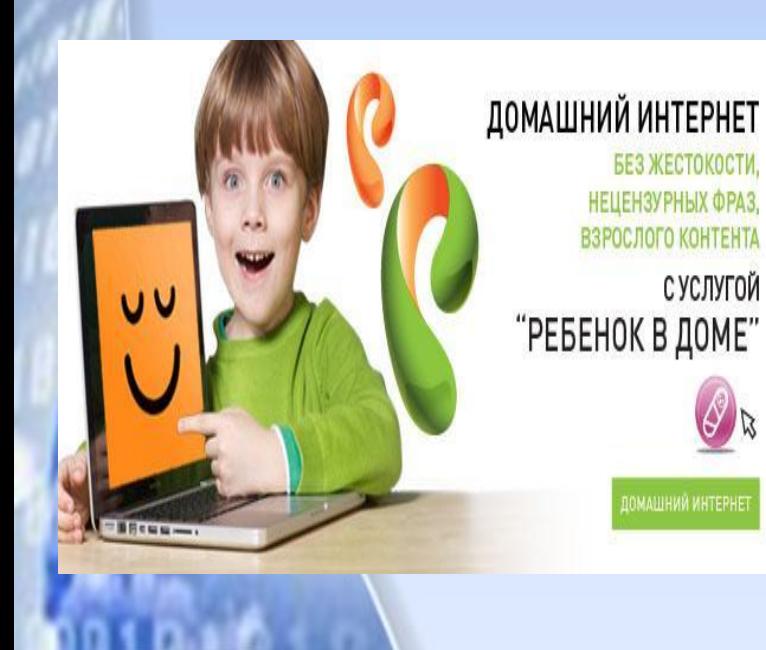

- **• Установите на Ваш компьютер необходимое программное обеспечение – решение родительского контроля, антивирус. • Ограничьте время пребывания Вашего ребенка в Интернете. • Установите компьютер в месте,** 
	- **доступном для всех членов семьи, а не в комнате ребенка.**
- **• Создавайте разные учетные записи на Вашем компьютере для взрослых и детей.**
- **• Регулярно отслеживайте ресурсы, которые посещает Ваш ребенок.**

### **Регулярно повышайте уровень компьютерной грамотности, чтобы знать, как обеспечить безопасность детей:**

Семиеталогителитика или брата темпетий

*<u><b>YTO ANS Bac</u>* 

 **Используйте удобные возможности повышения уровня компьютерной и Интернет грамотности, например, посещение курсов, чтение специальной литературы, консультации с экспертами.** 

 **Знакомьте всех членов Вашей семьи с базовыми принципами безопасной работы на компьютере и в Интернете.** 

**Что можно с помощью средств Родительского контроля**?

- Блокировать конфиденциальную информацию;
- Защитить от спама;
- Блокировать сайты с нежелательными материалами, основываясь на параметрах пользовательского профиля управления;
	- Вести журнал попыток доступа к заблокированным веб-сайтам.

# **Программы-фильтры** *Power Spy 2008*  **(http://www.securitylab.ru/software/30 1944.php)**

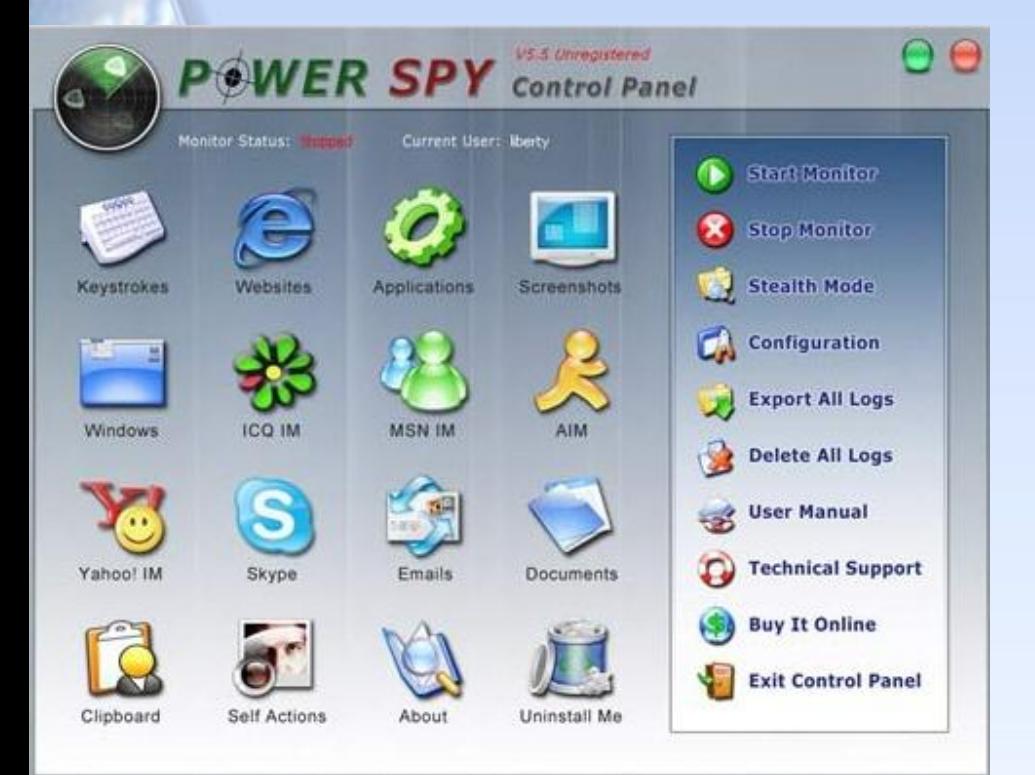

 Программу удобно использовать, чтобы узнать, чем заняты дети в отсутствие родителей.

# *iProtectYou Pro*  **(http://soft.mail.ru/program\_page.php ?grp=5382) Программы-фильтры**

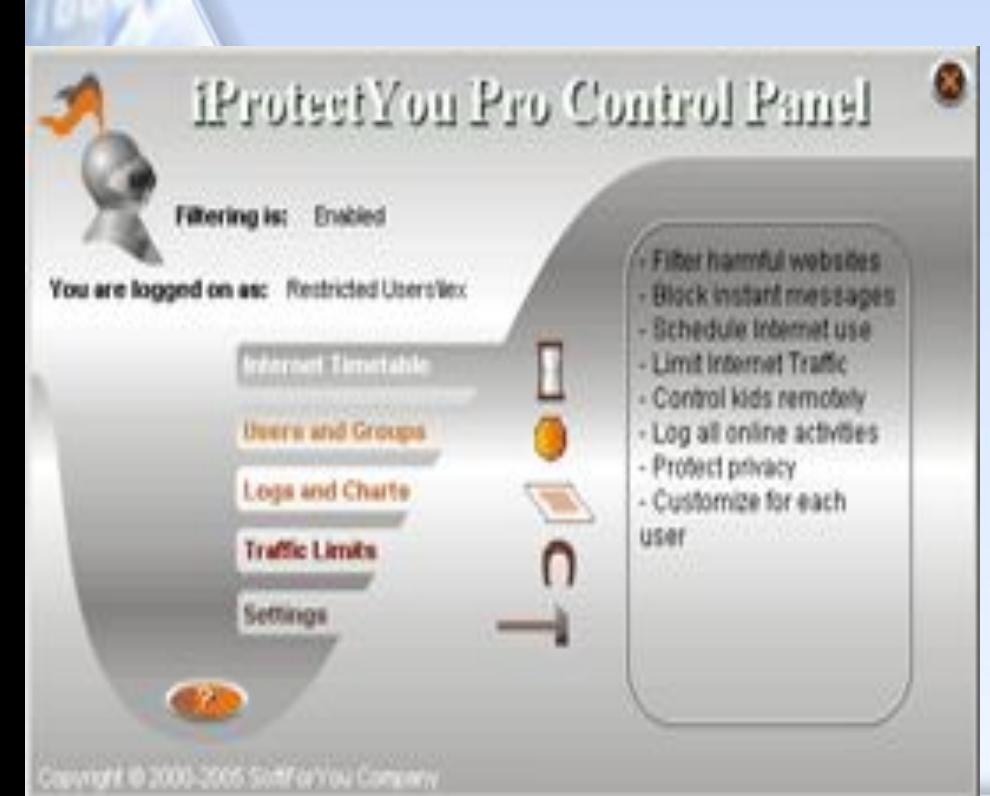

Программа-фильтр интернета, позволяет родителям ограничивать по разным параметрам сайты, просматриваемые детьми.

# *KidsControl*  **(http://soft.mail.ru/program\_page.php? grp=47967) Программы-фильтры**

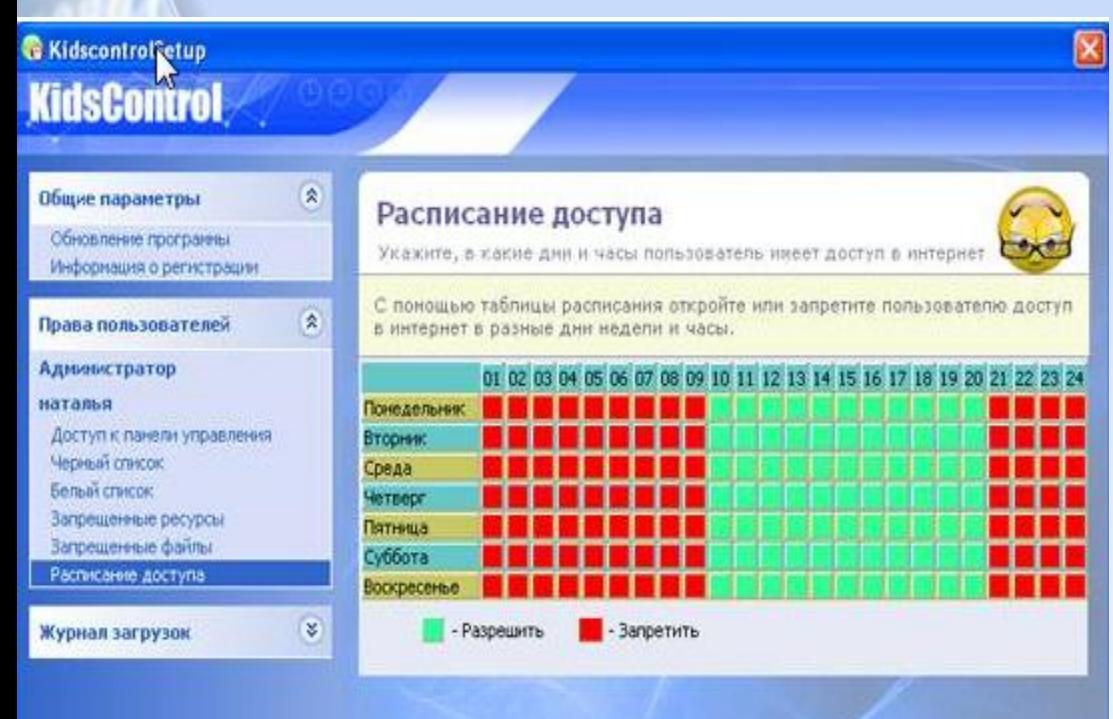

Предназначение KidsControl – контроль времени, которое ребенок проводит в интернете.

# **Программы-фильтры**

# *CYBERsitter*

### **(http://www.securitylab.ru/software/24 0522.php)**

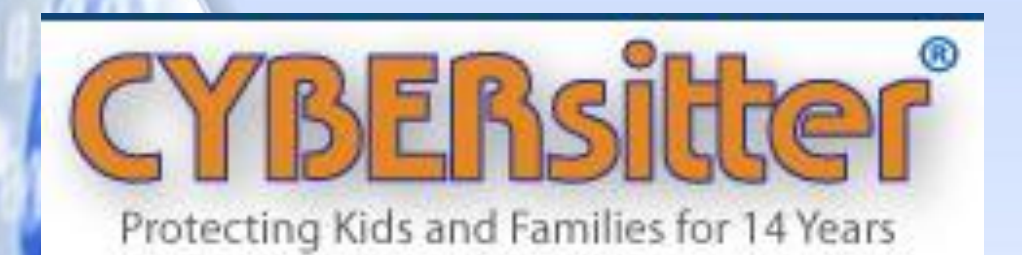

CYBERSitter дает взрослым возможность ограничивать доступ детей к нежелательным ресурсам в Internet.

# **Программыфильтры** *КиберМама 1.0b*  (**http://www.securitylab.ru/software/273 998.php)** КиберМама проследит за временем

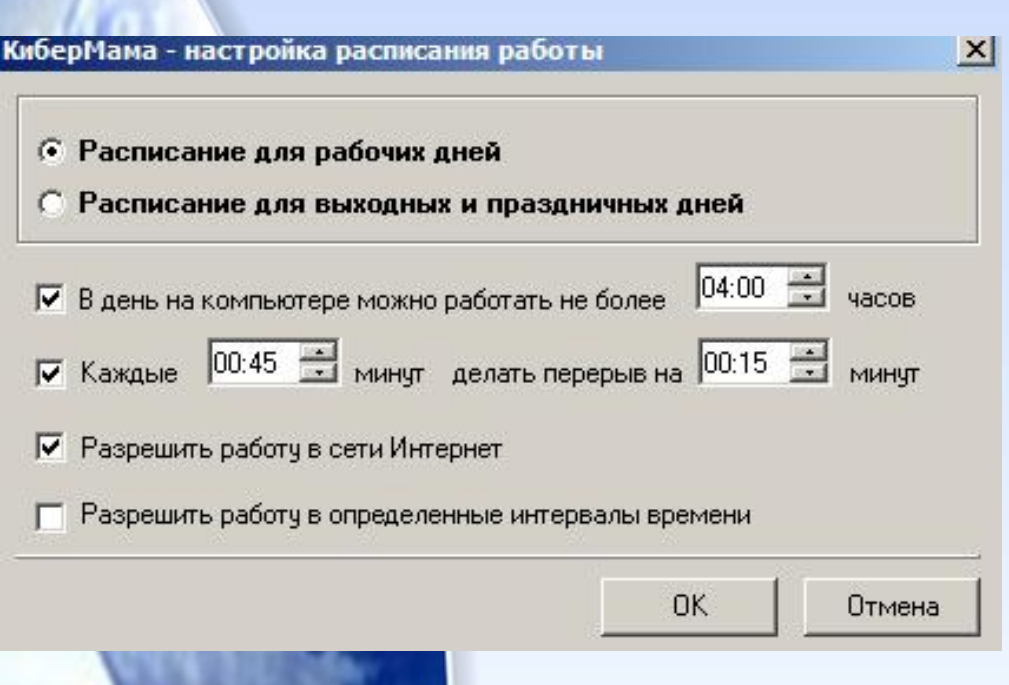

работы, предупредит ребенка о том, что скоро ему нужно будет отдохнуть и приостановит работу компьютера, когда заданное вами время истечет. КиберМама поддерживает следующие возможности:

- Ограничение по суммарному времени работы
- Поддержка перерывов в работе
- Поддержка разрешенных интервалов работы
- Возможность запрета интернета
- Возможность запрета игр/программ

#### **Интернет – ресурсы школы**

• ACY PCO:

#### адрес - **sw.asurso.ru** (проверка

успеваемости вашего ребенка).

#### • Сайт школы:

 адрес – kupino-oosh.minobr63.ru – информация о деятельности школы.

# **Оградим наших детей!**

### •Спасибо за внимание!